## dilido

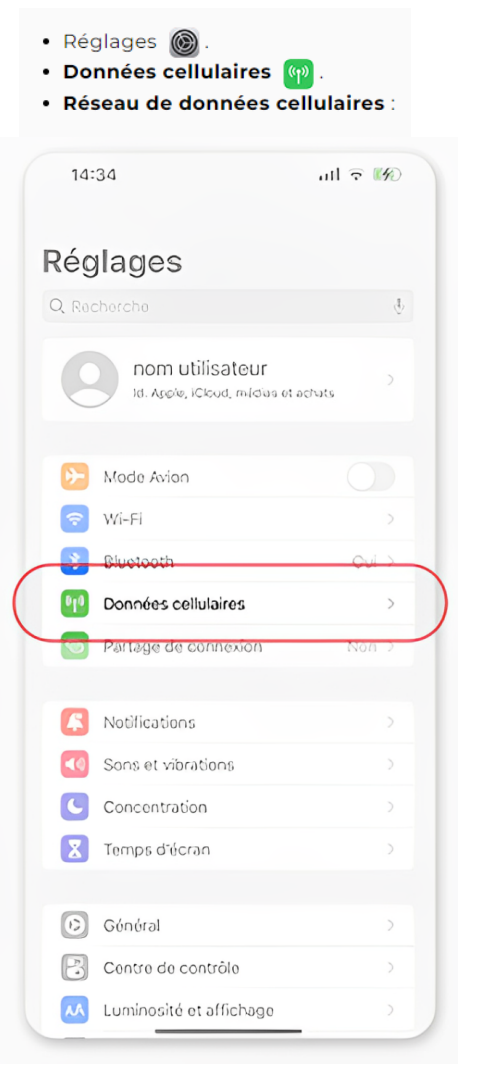

## Revenir au menu précédent et

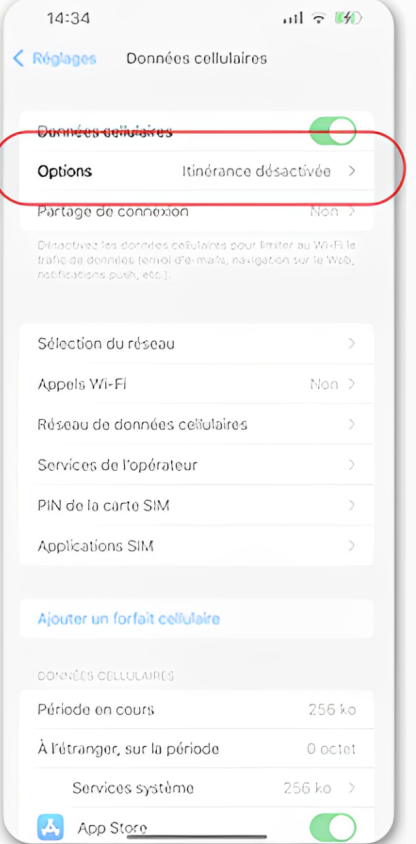

## **IPHONE**

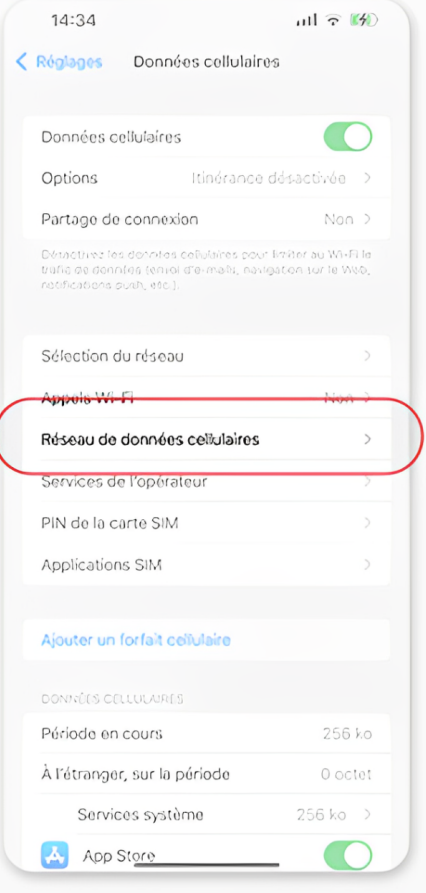

Entrez les informations suivantes : Nom du point d'accès : IM

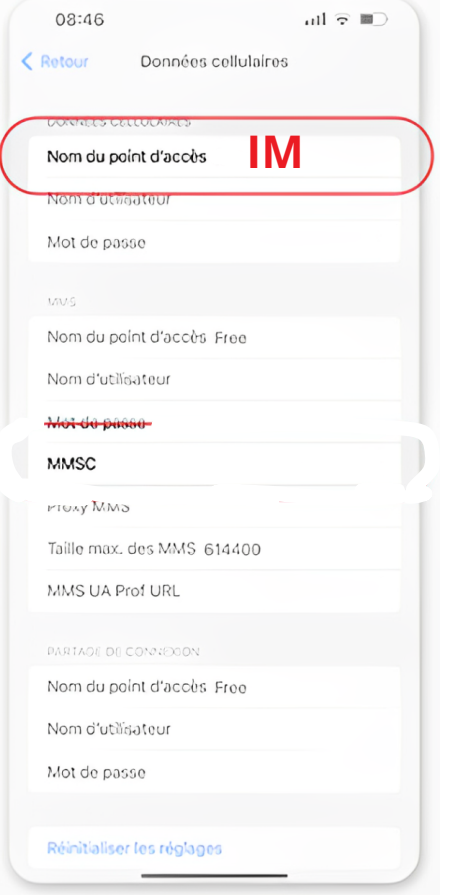

## Vérifiez que le réseau LTE, 4G ou 5G soit sélectionné :

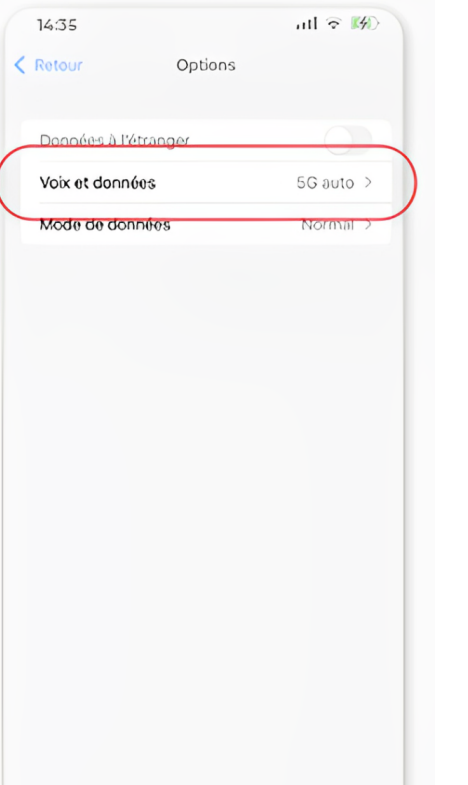

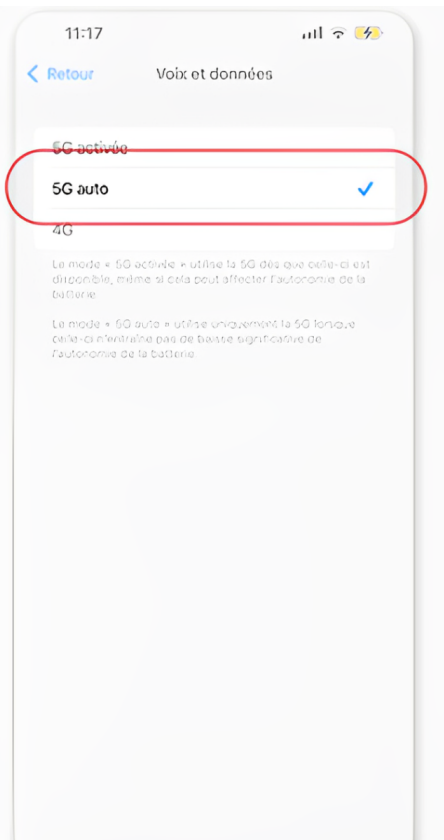